# <<Pro/ENGINEER Wildfir>>

<<Pro/ENGINEER Wildfire 5.0

- 13 ISBN 9787121129780
- 10 ISBN 7121129787

出版时间:2011-5

 $(2011-05)$ 

页数:364

PDF

http://www.tushu007.com

## <<Pro/ENGINEER Wildfir>>

 前言 1985年,PTC公司在美国波士顿成立,并开始参数化建模软件的研究。 1988 V1.0 Pro/ENGINEER 20 Pro/ENGINEER Pro/ENGINEER Wildfire 5.0 PTC的系列软件包括在工业设计和机械设计等方面的多项功能,还包括对大型装配体的管理、功能仿

Pro/ENGINEER

#### Pro/ENGINEER Wildfire 5.0

#### Pro/ENGINEER Wildfire 5.0

Pro/ENGINEER Wildfire 5.0

 $NC$ 

Pro/ENGINEER Wildfire 5.0 NC

to the state of the state of the state of the state of the state of the state of the state of the state of the state of the state of the state of the state of the state of the state of the state of the state of the state o

Pro/ENGINEER Wildfire 5.0

Pro/ENGINEER Wildfire 5.0

CAD/CAM/CAE SolidWorks Pro/ENGINEER UG CATIA AutoCAD

## <<Pro/ENGINEER Wildfir>>

Pro/ENGINEER Wildfire 5.0 Pro/ENGINEERWildfire5.0

Pro/ENGINEERWildfire5.0

Pro/ENGINEER Wildfire 5.0 https://en/engineer.com/en/engineer/engineer/Pro/ENGINEERWildfire5.0

 $NC$ 

Pro/ENGINEER Wildfire 5.0 and 2.0 model wildfire 5.0 can can call the set of  $\alpha$ 

# <<Pro/ENGINEER Wildfir>>

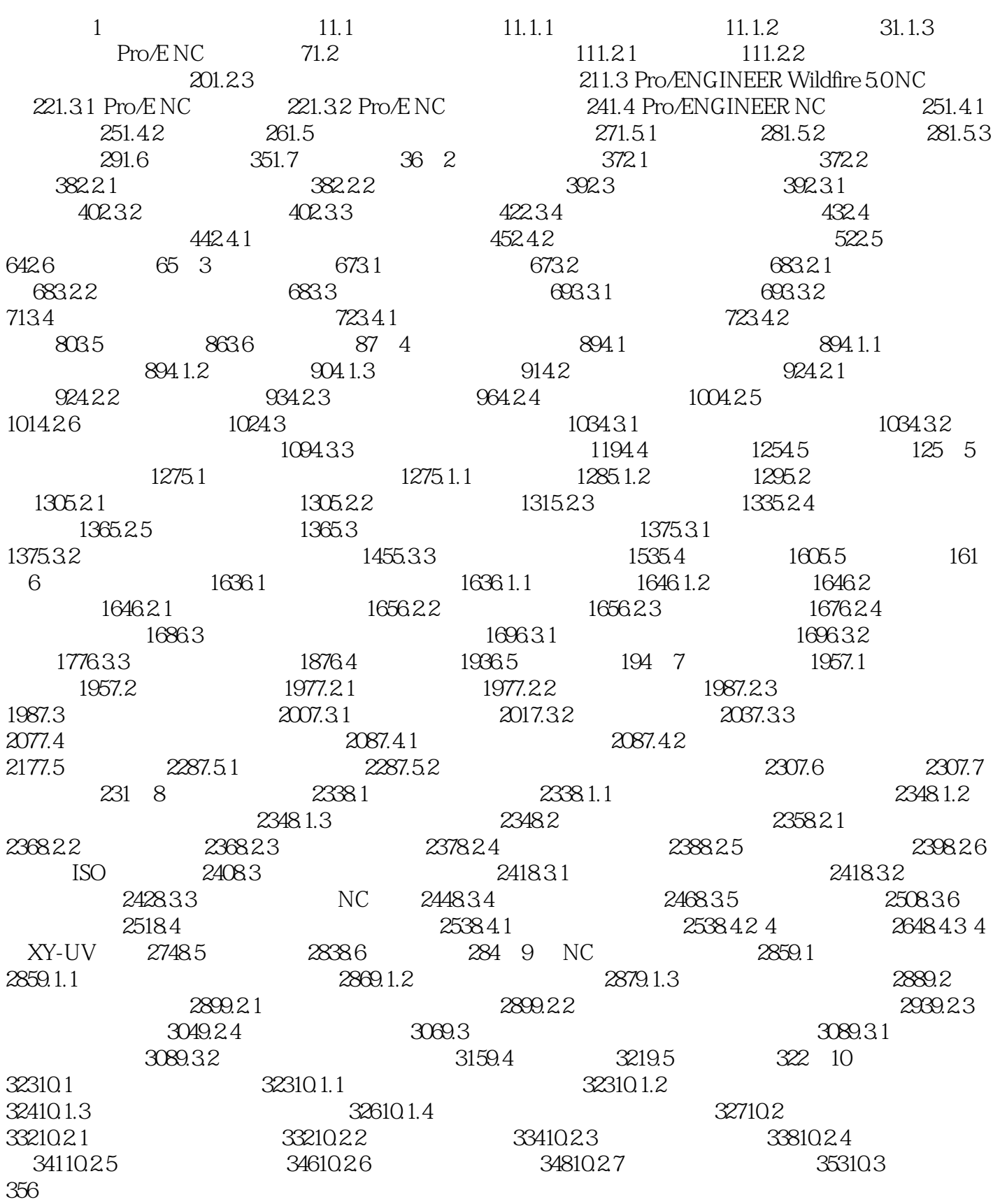

<<Pro/ENGINEER Wildfir>>

## <<Pro/ENGINEER Wildfir>>

 ${\tt Pro'ENGINEER~Wildfire50} \eqno{(1.19){{\textcolor{red} \textbf{[75.0 \textbf{[75.0 \textbf{[75.0 \textbf{[75.0 \textbf{[75.0 \textbf{[75.0 \textbf{[75.0 \textbf{[75.0 \textbf{[75.0 \textbf{[75.0 \textbf{[75.0 \textbf{[75.0 \textbf{[75.0 \textbf{[75.0 \textbf{[75.0 \textbf{[75.0 \textbf{[75.0 \textbf{[75.0 \textbf{[75.0 \textbf{[75.0 \textbf{[75.0 \$ 

Pro ENGINEER Wildfire 5 ONC

, tushu007.com

Pro ENGINEER Wildfire 5 0

# <<Pro/ENGINEER Wildfir>>

本站所提供下载的PDF图书仅提供预览和简介,请支持正版图书。

更多资源请访问:http://www.tushu007.com